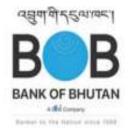

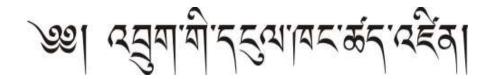

## **Ecommerce Merchant Registration Form**

|   | TO BE FILLED IN BY MEI     | RCHANT    |        |         |             |  |  |
|---|----------------------------|-----------|--------|---------|-------------|--|--|
|   | GENERAL INFORMATION        |           |        |         |             |  |  |
|   | Merchant Commercial Name * |           |        |         |             |  |  |
|   | Web shop URL               |           |        |         |             |  |  |
|   | Merchant Account number    |           |        |         |             |  |  |
|   | Account type               | ☐ Savings |        | Current | ☐ Overdraft |  |  |
| • | Business license number    |           |        |         |             |  |  |
|   |                            |           |        |         |             |  |  |
| i | MERCHANT USER 1- USD       |           |        |         |             |  |  |
|   | Civility                   | ☐ Ms      | ☐ Mrs. | ☐ Mr.   |             |  |  |
|   | Name *                     |           |        |         |             |  |  |
|   | Address *                  |           |        |         |             |  |  |
|   | Post code *                |           |        | City *  |             |  |  |
|   | County / Country *         |           |        | Oity    |             |  |  |
|   | Phone number               |           |        |         |             |  |  |
|   | E-mail * (3)               |           |        |         |             |  |  |
|   |                            |           |        |         |             |  |  |
|   | MERCHANT USER 2-INR        |           |        |         |             |  |  |
|   | Civility                   | ☐ Ms      | ☐ Mrs. | ☐ Mr.   |             |  |  |
|   | Name *                     |           |        |         |             |  |  |
|   | Address *                  |           |        |         |             |  |  |
|   |                            |           |        |         |             |  |  |
|   | Post code *                |           |        | City *  |             |  |  |
|   | County / Country *         |           |        |         |             |  |  |
|   | Phone number               |           |        |         |             |  |  |
|   | E-mail * (download) (4)    |           |        |         |             |  |  |

#### **ACTIVATION OF CARD ANTI-FRAUD DEVICES**

Please read the Anti-fraud control Guide and:

- check service/control that you wish to activate

- Define whether the control must be carried out <u>before OR after authorization</u>. If no mode is selected, then post-authorization control is activated by default.

| CONTROL           | Activation during PRE-AUTORISATION | Activation during POST-AUTORISATION |  |  |  |  |
|-------------------|------------------------------------|-------------------------------------|--|--|--|--|
|                   | (this will block the payment)      | (this will inform the merchant)     |  |  |  |  |
| ☐ Velocity Card * | Ō                                  | D                                   |  |  |  |  |

| ☐ Velocity Card *                                                                     | Ð                                                                                           | П                                |
|---------------------------------------------------------------------------------------|---------------------------------------------------------------------------------------------|----------------------------------|
| (*) If the velocity card is activ                                                     | ated:                                                                                       |                                  |
| Reference period: 01 days (r                                                          | equired, from 1 to 30)                                                                      |                                  |
| ·                                                                                     | arried out with a same card number (fill in <u>at le</u><br>aces maximum: 50 (from 1 to 99) | <u>east</u> one item):           |
|                                                                                       | mount of authorization requests maximum: 6                                                  | 000000 (from 70 to 6000000 INR*) |
| - And/or maximum ai                                                                   | mount per authorization request: 6000000 (fro                                               | om 70 to 6000000 INR*)           |
| (*) this amount will be conver                                                        | ted and round in euro with no accuracy                                                      |                                  |
| PURCHASE CONFIRMATIO                                                                  | N AFTER PAYMENT                                                                             |                                  |
| ☐ Send message to customer of                                                         | · · · ·                                                                                     |                                  |
| ☐ Send message to customer of                                                         | on refused payment*                                                                         |                                  |
| (*)At least one option                                                                |                                                                                             |                                  |
| PAYPAGES OPTIONS                                                                      |                                                                                             |                                  |
| ☐ Add a captcha on card pay p                                                         |                                                                                             |                                  |
| ☐ Ask for cardholder name on p                                                        | pay page                                                                                    |                                  |
| VIRTUAL NUMPAD                                                                        |                                                                                             |                                  |
| ☐ Add Virtual Numpad on card                                                          | pay page (instead of text field for card number inp                                         | ut)                              |
| DOCUMENTATIONS TO BE                                                                  | SUBMITTED                                                                                   |                                  |
|                                                                                       | the Proprietor, all contacts and users                                                      |                                  |
| ☐ Valid Trade License copy ☐ Copy of Certificate of Incorpo                           |                                                                                             |                                  |
| <ul><li>☐ Copy of Board Resolution (C</li><li>☐ Passport sized photograph o</li></ul> | corporate)  f proprietor, all contacts and users                                            |                                  |
|                                                                                       | erhead by an authorized signatory (Govt. Offices)                                           |                                  |

| I hereby declare that the information furrnished BOB to update the same in your system. | is correct to the best of my knowledge and would like to request   |
|-----------------------------------------------------------------------------------------|--------------------------------------------------------------------|
| Affix<br>legal<br>stamp                                                                 |                                                                    |
| (Name and designation)                                                                  |                                                                    |
|                                                                                         |                                                                    |
|                                                                                         |                                                                    |
|                                                                                         |                                                                    |
| PART 2 – TO BE FILLED IN BY ATOS I                                                      | NDIA                                                               |
| Accepted Payment Mean Brand                                                             | <ul> <li>         MASTERCARD</li></ul>                             |
| Accepted Interfaces                                                                     | ⊠ Sips Payment Web (paypage)                                       |
| Standard authorization contract                                                         |                                                                    |
|                                                                                         | (*) authorization validity = 20 days and capture mode = validation |
| E-commerce agreement numbers (Acquirer D                                                | ata IPG)                                                           |
| In case of IDBI (Industrial Development Bank of I                                       | ndia Ltd) :                                                        |
| Acquirer name / Acquirer Bank ID                                                        | ⊠_I D B I / 00011                                                  |

| Acquirer Currency                | 3 digits number, provided by your acquirer |   |   |   |   |   |   |  |  |  |
|----------------------------------|--------------------------------------------|---|---|---|---|---|---|--|--|--|
| Acquirer currency                |                                            | 3 | 5 | 6 |   |   |   |  |  |  |
| DIN ands (Bank DIN)              | 6 digits number, provided by your acquirer |   |   |   |   |   |   |  |  |  |
| BIN code (Bank BIN)              |                                            | 4 | 1 | 6 | 4 | 5 | 2 |  |  |  |
| Bank code                        | 5 digits number, provided by your acquirer |   |   |   |   |   |   |  |  |  |
| Bank code                        |                                            | 1 | 2 | 9 | 0 | 6 |   |  |  |  |
| Acquirer ACC CF Number / IDC TID | 8 digits number, provided by your acquirer |   |   |   |   |   |   |  |  |  |
| Acquirer 4CC SE Number / IPG TID | L9   9   1   1   5   1   8   7 L           |   |   |   |   |   |   |  |  |  |
| MCC Code (9)                     | 4 digits number, provided by your acquirer |   |   |   |   |   |   |  |  |  |
| moo code (5)                     |                                            | 1 | 1 | 2 | 4 | _ |   |  |  |  |

In case of JKB (Jammu & Kashmir Bank Ltd) :

| Acquirer name / Acquirer Bank ID | ☐ JNB /00034                               |                |                 |          |       |   |  |  |  |  |
|----------------------------------|--------------------------------------------|----------------|-----------------|----------|-------|---|--|--|--|--|
| Acquirer Currency                | 3 digits number, provided by your acquirer |                |                 |          |       |   |  |  |  |  |
|                                  | 6 digits n                                 | 5<br>umber, pi | 6<br>rovided by | your acq | uirer |   |  |  |  |  |
| BIN code (Bank BIN)              | 5                                          | 1              | 0               | 5        | 3     | 8 |  |  |  |  |
| Bank code                        | 5 digits number, provided by your acquirer |                |                 |          |       |   |  |  |  |  |
| Acquirer 4CC SE Number / IPG TID | 8 digits number, provided by your acquirer |                |                 |          |       |   |  |  |  |  |
| MCC Code (9)                     | 4 digits number, provided by your acquirer |                |                 |          |       |   |  |  |  |  |

### **Specifics Atos India Acquirer fields**

| E-commerce agreement number           | 15 digits number, provided by your acquirer |  |  |  |  |  |  |  |  |  |
|---------------------------------------|---------------------------------------------|--|--|--|--|--|--|--|--|--|
| Acquirer UID (8) / IPG<br>Merchant ID |                                             |  |  |  |  |  |  |  |  |  |
| Acquirer TID (10)                     | 1-                                          |  |  |  |  |  |  |  |  |  |

#### **3D SECURE PARAMETERS**

| ☐ new shop (11) OR ☐ migration shop (12) |                                    |            |   |   | ) | Ac | cepted | Currenc                 | у | 356 |  |  |  |  |  |
|------------------------------------------|------------------------------------|------------|---|---|---|----|--------|-------------------------|---|-----|--|--|--|--|--|
|                                          |                                    | MasterCard |   |   |   |    |        | Visa (only for I D B I) |   |     |  |  |  |  |  |
| 3DS Acquirer BIN                         | <b>OS Acquirer BIN</b> 5 1 7 8 0 4 | 4          | 1 | 6 | 4 | 5  | 2      |                         |   |     |  |  |  |  |  |

If merchant is already declared in Visa/Mastercard DS (migration shop), fill in the table herebelow:

|                 | MASTERCARD               | VISA (only for I D B I)  |
|-----------------|--------------------------|--------------------------|
| ACQUIRER_ID     | 517804                   | 416452                   |
| 3DS Merchant ID | 517804MPI000800000000241 | 416452MPI000800000000241 |
| 3DS Password    |                          | e1VbH5p7                 |

# Netbanking contract

| Nothanking Contract Number | 12 a | 12 digits number |  |   |   |   |   |  |  |  |  |   |  |  |
|----------------------------|------|------------------|--|---|---|---|---|--|--|--|--|---|--|--|
| Netbanking Contract Number | L    | ı                |  | 1 | I | I | 1 |  |  |  |  | I |  |  |

# **DETAILS**

SOE (Sips Office Extranet): Web site where the merchant can consult, pay off, cancel and validate a transaction

Download (Sips Download): Web site where the merchant can manage his secret key and consult the Sips documentations.

- (1) Unique number for every merchant provided by Atos India
- (2) Sequential number of eShop concerned by the form
- (3) Email which will receive the login dedicated to the Download website access
- (3) Email which will receive the login dedicated to the Sips Office Extranet website access
- (4) Email which will receive the password dedicated to the Download website access
- (5) Email which will receive the password dedicated to the Sips Office Extranet website access (USER 1)
- (6) Email which will receive the password dedicated to the Sips Office Extranet website access (USER 2)
- (7) Email which will receive the password dedicated to the Sips Office Extranet website access (USER 3)
- (8) Acquirer UID = IPG Merchand ID
- (9) Merchant Category Code, determined by the acquirer (IDBI or JKB) (based on merchant type of business
- (10) Acquirer TID = IPG TID
- (11) Registration of a new shop not existing in India
- (12) Existing shop in India to migrate on Sips